### **Source code management**

COMP8440: FOSSD Lecture 3

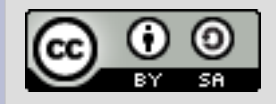

# **Early approaches**

#### • Simple tools

- $\bullet$  diff show lines that differ between two files
- $\bullet$  patch modify file according to diff file
- $\bullet$  tar create "tape archive" – Usually then compressed with gzip or bzip2
- Patches sent by email
- Each developer maintains their own tree
- Distribution of tar files by ftp and usenet

### **Patches**

#### • Basic tool of code exchange

- $\bullet$  several formats available unidiff now the norm
- contains short context for each change
- main tools: diff, patch, diffstat

```
--- a/source3/rpc server/srv svcctl nt.c
+++ b/source3/rpc server/srv svcctl nt.c
@@ 466,9 +466,7 @@ WERROR _svcctl_EnumServicesStatusW(pipes_struct *p,
denotes the control of the state of the state of the state of the state of the state of the state of the state
                     blob = ndr push blob(ndr);
                     if (blob.length >= r->in.offered) {
                                memcpy(r->out.service, blob.data, r->in.offered);
\qquad \qquad \longrightarrow \qquad \qquadmemcpy(r->out.service, blob.data, r->in.offered);
        }
```
# **Sending patches**

#### • Common rules

- use diff -up, exclude generated files
- include diffstat output
- include an explanation of your patch
- [PATCH] at start of subject
- use inline or plain text encoding for patch
- don't send html encoded email!
- break up your patches on logical boundaries
- use a patch series if needed
- check you've followed the project coding style
- be sure you are sending to the right place
- be patient, and follow up if need be
- Add Signed-off-by (for some projects)

Let's look at some examples on the kernel list ...

### **First generation SCM systems**

- RCS and SCCS
	- Manages files individually
	- Designed to work on a single machine
	- Only one person editing any file at a time
	- No merge capability
	- Provides development history
	- Key data is who, what and when

### **The rise of CVS**

#### • Concurrent Versions System

- Built on top of RCS
- Allowed for parallel development
- Included merge and conflict resolution
	- based on diff/patch
- Hugely popular in the FOSS world
	- Dominated FOSS development from 1991 to 2005
	- Still used by some projects, but fewer every year
- Many limitations
	- Poor rename and directory support
	- Contacts centralised server for most operations
	- Poor branch merging support

### **Centralised vs Distributed**

- Where is the project hosted?
	- CVS requires a central server
	- Each developer has a 'checkout'
	- Most project meta-data is only stored on the central server
- Distributed version control
	- All project history is locally available to all developers
	- Most systems aim for easy branching/merging

### **Subversion**

- 'CVS done right'
	- Attempt to re-invent centralised source code control
	- Fixes many of the limitations in CVS
		- Handles renames much better
		- Branching support is better but still not perfect
	- Adds project-wide revisions
	- Widely chosen to replace CVS in FOSS projects from 2001 onwards until 2005 or so
	- Still quite widely used
- Centralised design
	- Use of non-distributed design has been criticised
	- Distributed add-ons available (svk), but not widely used

### **Distributed Systems**

#### • Early systems

- Code Co-Op (windows based) in 1997
- GNU Arch (aka TLA or Tom Lord's Arch) in 2001 – Very sophisticated but also very hard to use
- Bitkeeper
	- Concepts from SCCS, extended to support distributed branching and merging
	- Adopted by Linux kernel in 2002
	- Unusual licensing model
	- Huge impact on speed of kernel development
- Newer systems
	- Lots of new systems starting in 2003
	- bazaar, darcs, mercurial, git, monotone
	- git has gained widest following

## **BitKeeper and git**

#### • Controversial choice

- Linux kernel adopted BitKeeper in 2002
- Led to acceleration of kernel development
- Proprietary tool, with freeware client
- License terms included a strong non-compete clause
- Distributed by design, but server not free – FOSS projects all used a server hosted by BitMover
- Move to git
	- Makers of BitKeeper disapproved of free client
	- Free access to BitKeeper withdrawn in 2005
	- Replaced by new system 'git' in June 2005

### **SCM Interfaces**

#### • Command line dominates

- Most FOSS developers use command line interfaces – Complicated history can be hard to follow using CLI tools
- Tools aim to produce a very fast workflow
- Most SCM tools also offer GUI or editor interfaces

#### • Web Interfaces

- Many SCM tools provide web interfaces
- Mostly used to browse development history
- cvsweb, svnweb and gitweb are very popular
- Custom web interfaces are often built
- Interfaces with other systems
	- Tools to integrate with bug tracking systems
	- Integration with build management and build farms

### **Git concepts**

#### • Git stores "objects", each identified by hash

- Hash is 160-bit SHA1 value, 40 hex digits
	- Can usually be abbreviated to 6–12 digits
- File object (or "blob"): a single file
- Tree object: a set of files and directories
- Commit object: a reference to a tree, plus metadata
	- commit message
	- author and committer, with dates
	- one or more parent commits
- Tag object: reference to another object, with optional cryptographic signature
- A branch is just a label for a commit
	- git maintains a record of the current branch
- Working directory
	- May differ from most recent commit on current branch

### **Git basic commands**

#### • "git" command has many subcommands

- git init initialize a new, empty repository
- $\cdot$  git add add files to a commit
- $\cdot$  git rm remove files
- $\bullet$  git commit commit changes
- $\cdot$  git branch create a new branch
- $\bullet$  git checkout check out a branch
- $\bullet$  git log display commits on branch
- git show display an object (commit, blob, etc.)
- git pull bring in changes from another repository
- git push push changes to another repository
- $\bullet$  git merge merge two (or more) branches together
- git help  $\leq$ command $\geq$  get man page for subcommand
- git diff show differences in working tree
- git config examine and change git's configuration
- $\bullet$  git rebase redo local commits on top of upstream

# **More git commands**

- GUI tools:
	- $\cdot$  gitk useful for examining history and commits
	- git gui useful for creating commits
- To work on an existing project, clone its repo:
	- git clone <URL>
	- URL is typically either https://... or git://...
- Create patches from your commits:
	- git format-patch
	- Creates one patch file for each commit
- Or send commits as emails directly:
	- git send-email --to=<addr> ...
	- Requires configuration (SMTP server, etc.)
- "Bisection" for tracking down buggy commits
	- git bisect pick commits for testing

## **Continuous Integration**

- Integrates SCM with building and testing of code
- Requires good test suite for project
- Typically build/test is triggered by new commits
- Jenkins: <https://jenkins.io/>

## **Public SCM Hosting**

- Canned hosting
	- Many/most FOSS projects use a canned hosting solution
	- Canned project hosting can make project maintenance much easier
	- usually less flexible than running your own
- DVCS public hosting
	- DVCS workflow created a demand for easier hosting
	- Many sites have sprung up for all the DVCS systems
	- See for example
		- Git: github.com, repo.oz.cz, bitbucket.org
		- Bazaar: launchpad.net

## **SCM Compatibility**

#### • Two SCMs, one project

- Some projects offer multiple SCMs for the same code
- Gateway tools offer interoperability
- As a new developer, choose the SCM that most of the existing developers in the project use

#### • Conversion tools

- Many newer SCMs offer automated conversion
- Allows project history to be preserved
- Often requires some manual tweaking
- Best known general converter is 'tailor'
- Builtin converters
	- some SCM tools have builtin access to other tools
	- "git svn" is paricularly useful